## PASO A PASO CARGUE DE DOCUMENTOS

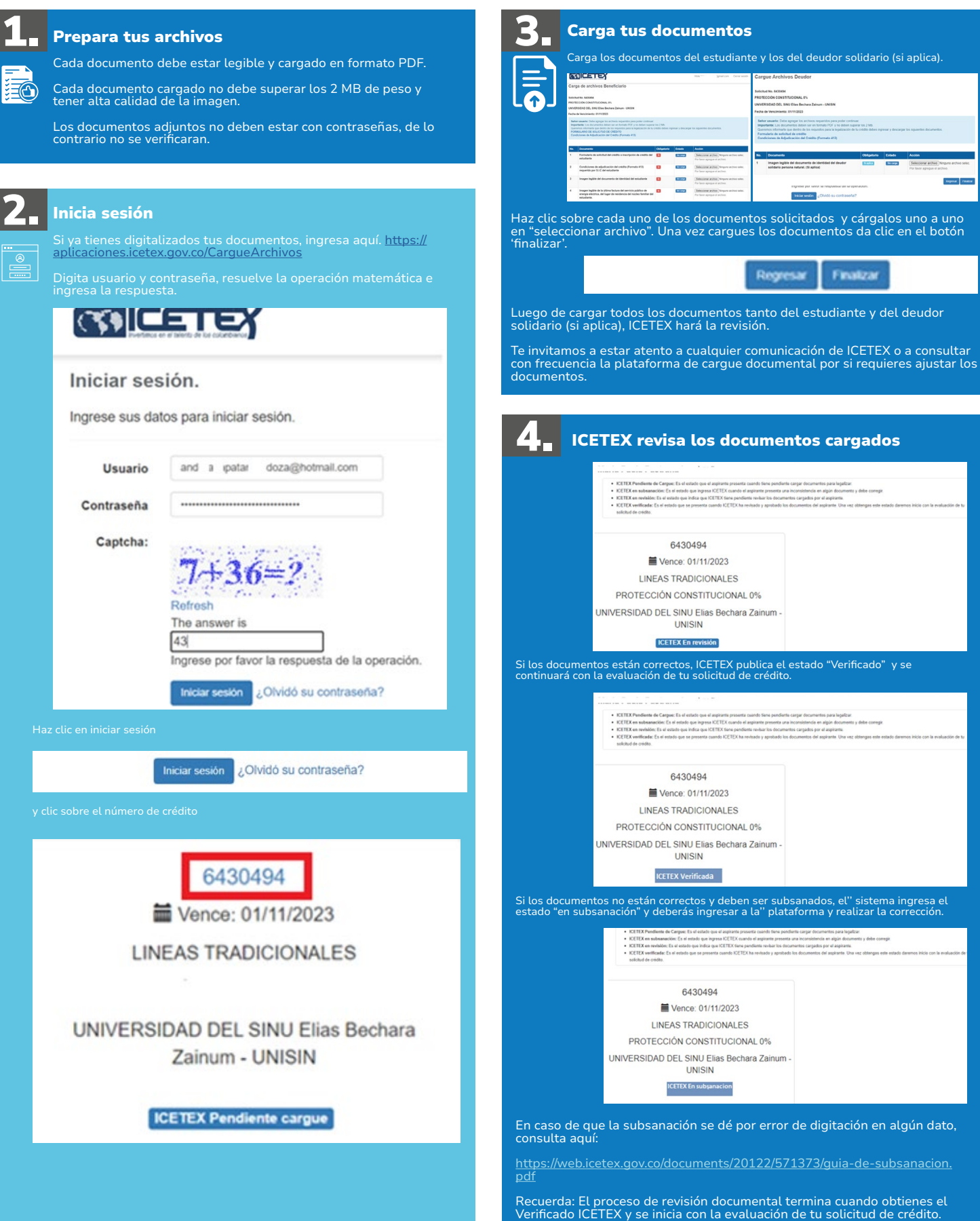